# **Documentations - Anomalie #7616**

## **intégrer la gestion des mots de passe samba dans l'onglet password**

13/03/2014 16:55 - Gérald Schwartzmann

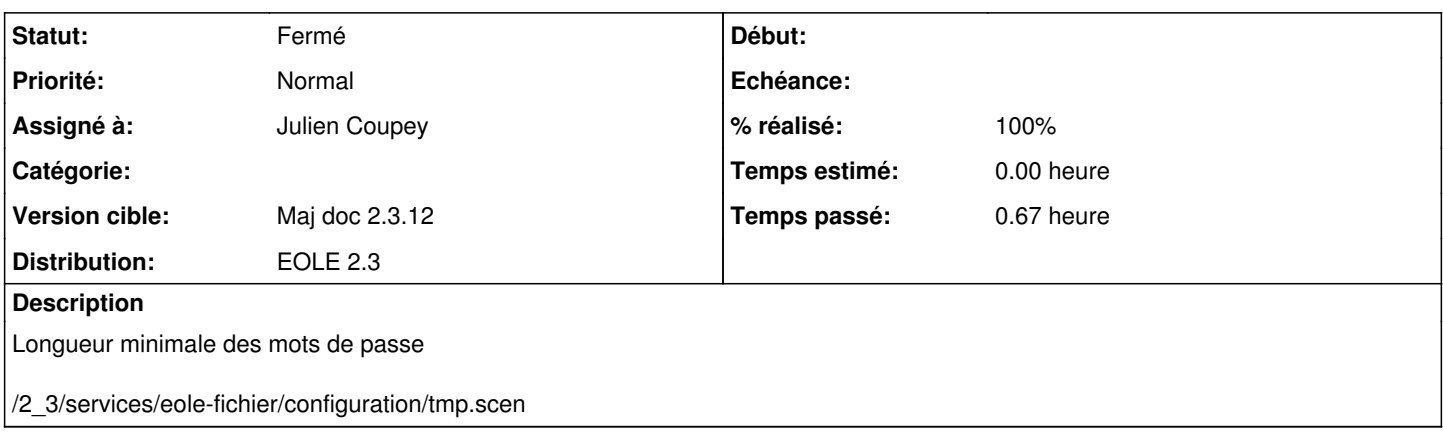

## **Historique**

#### **#1 - 13/03/2014 17:24 - Gérald Schwartzmann**

*- Statut changé de Nouveau à Résolu*

*- % réalisé changé de 0 à 100*

/2\_3/services/eole-motsDePasse/01-politiqueMDP.scen

Ajouté dans la section configuration du module des modules Scribe et Horus

### **#2 - 13/03/2014 17:28 - Gérald Schwartzmann**

*- Assigné à changé de Gérald Schwartzmann à Julien Coupey*

à relire stp ;-)

### **#3 - 14/03/2014 10:25 - Julien Coupey**

Relecture OK.

## **#4 - 14/03/2014 11:42 - Julien Coupey**

*- Statut changé de Résolu à Fermé*